# Prepare for a Global Audience with Plugin Internationalization

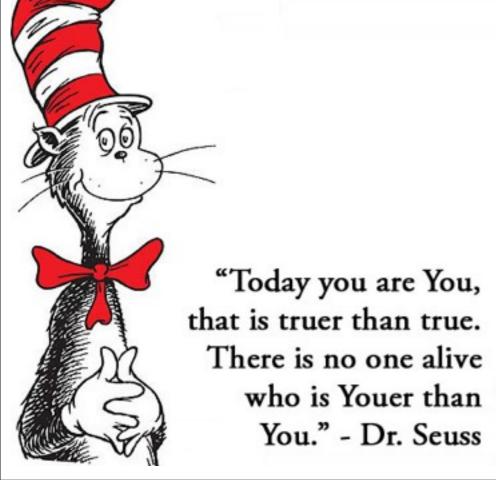

Ben Lobaugh @benlobaugh ben@lobaugh.net http://ben.lobaugh.net/wcoc2013

### Ben Lobaugh

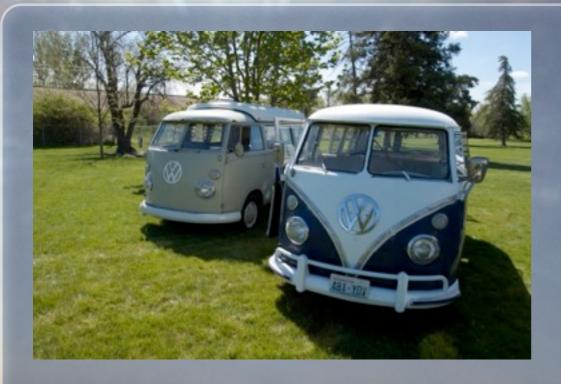

- Not a designer :P
- Washington Native
- That VW Bus guy
- Sailor

- WP Seattle Organizer
- WebDev since 1998
- MS Open Technologies Inc.

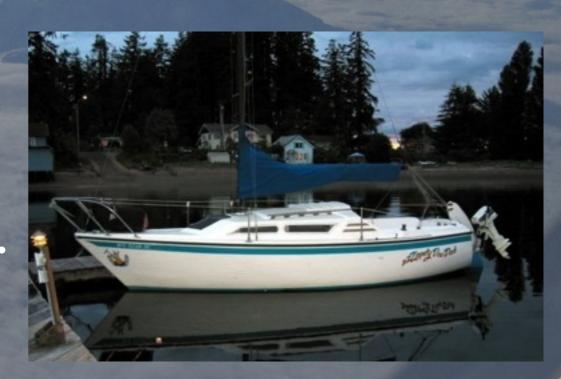

### Ben Lobaugh

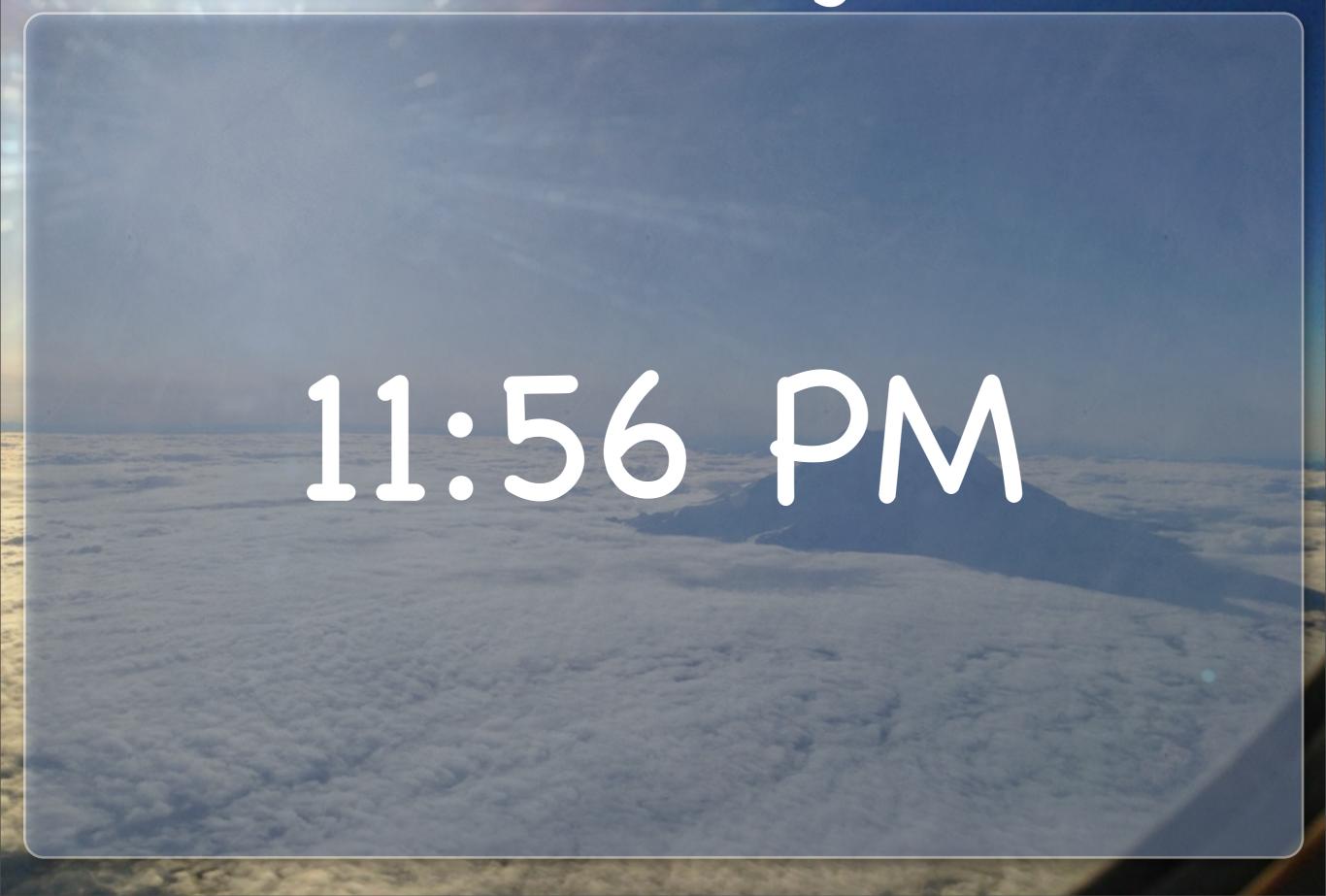

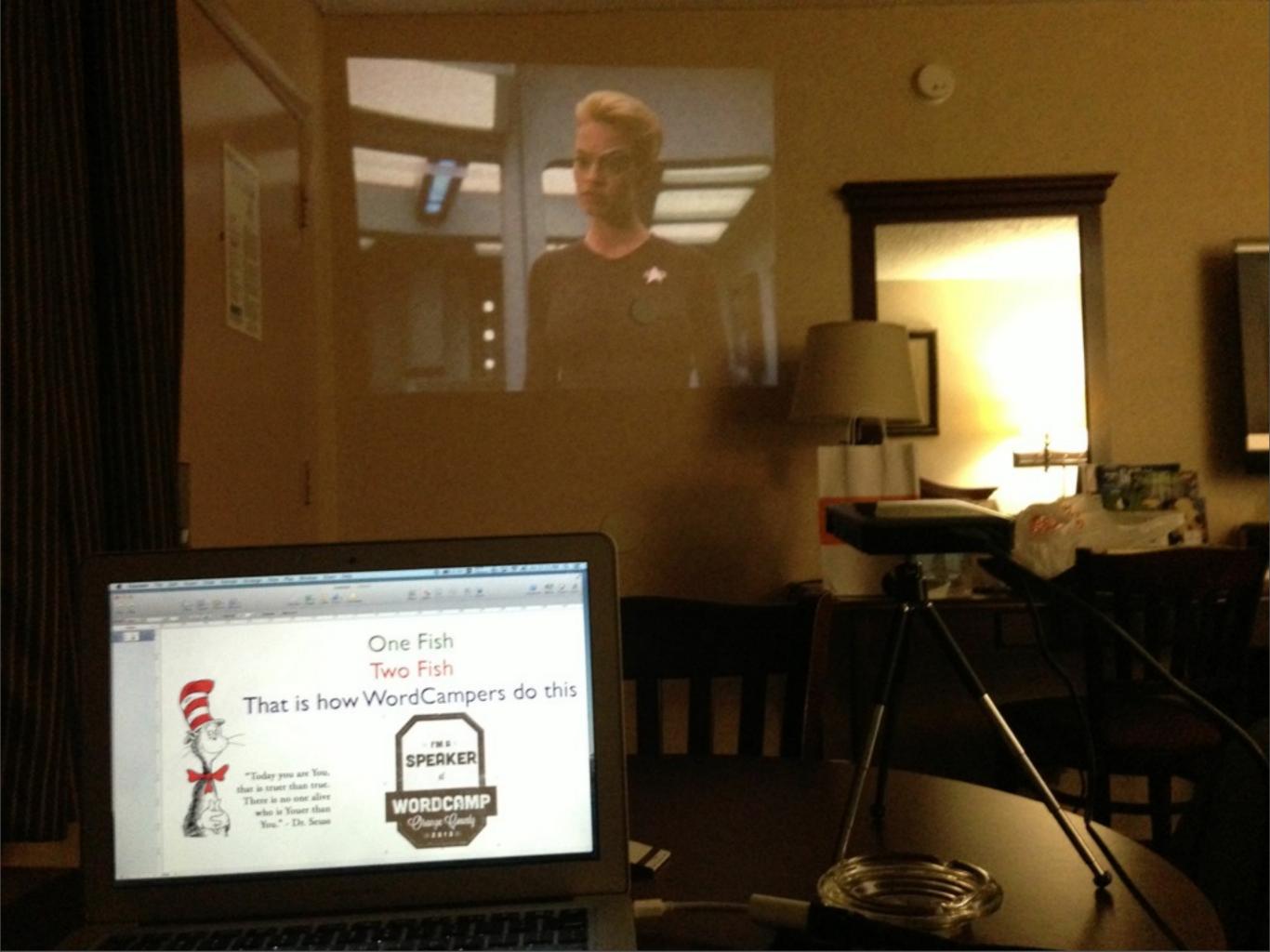

Saturday, June 1, 13

### Session Overview

- What is Internationalization
- Why is it important
- How WordPress does i18n
- Some theory stuff
- U can haz toolz

### What is Internationalization?

"Internationalization is the act of preparing your plugin for use in any number of languages"

- Brad Williams or Ozh Richards or Justin Tadlock, but probably their editor

### Book Recommendation Professional WordPress Plugin Development

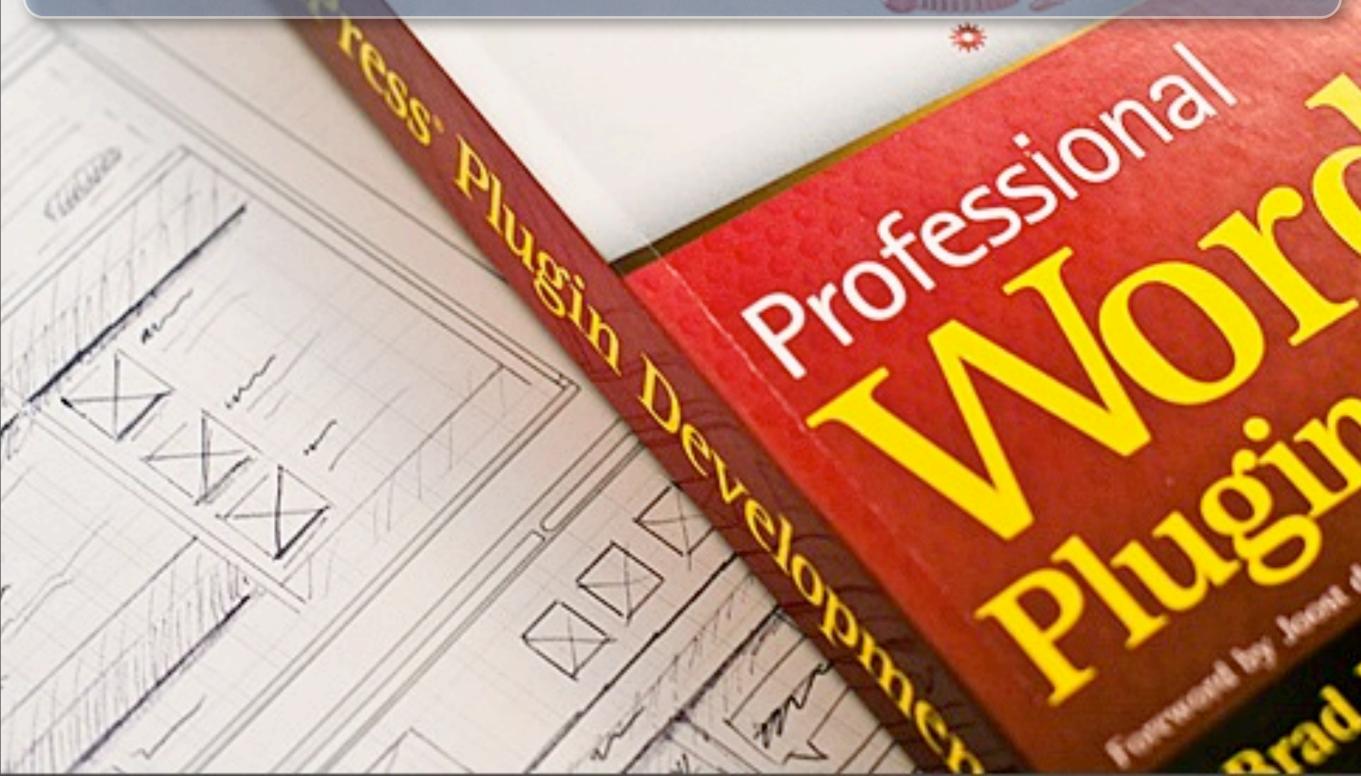

### i18n??? L10n??

#### i18n:

- shorthand term for internationalization
- first letter: 18 chars: last letter

#### L10n:

- shorthand term for localization
- first letter: 10 chars: last letter

### How WordPress does i18n

- Developers marks specific strings as translatable
- WordPress loads language specified in wp-config.php
- Marked string is replaced with string from translated language file

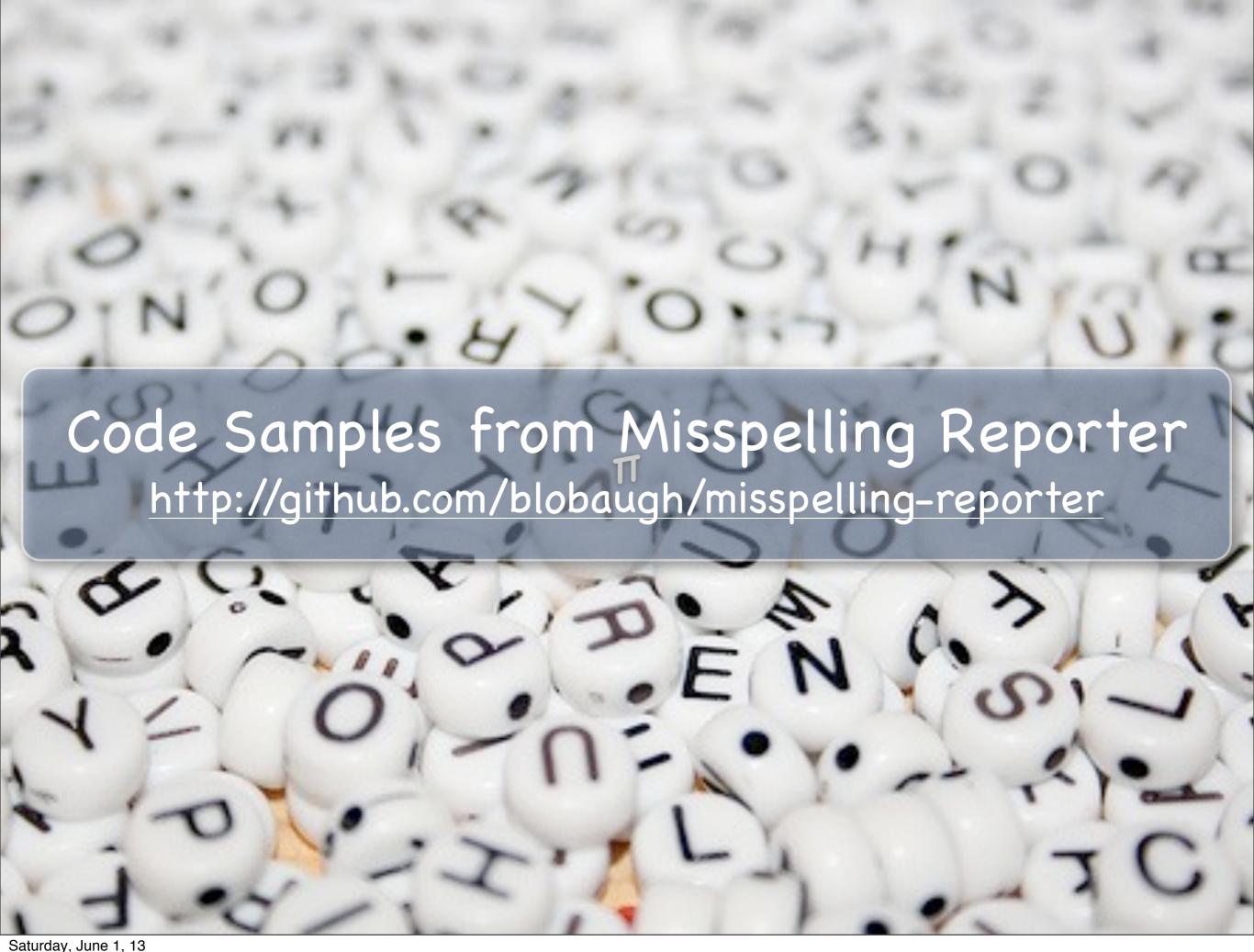

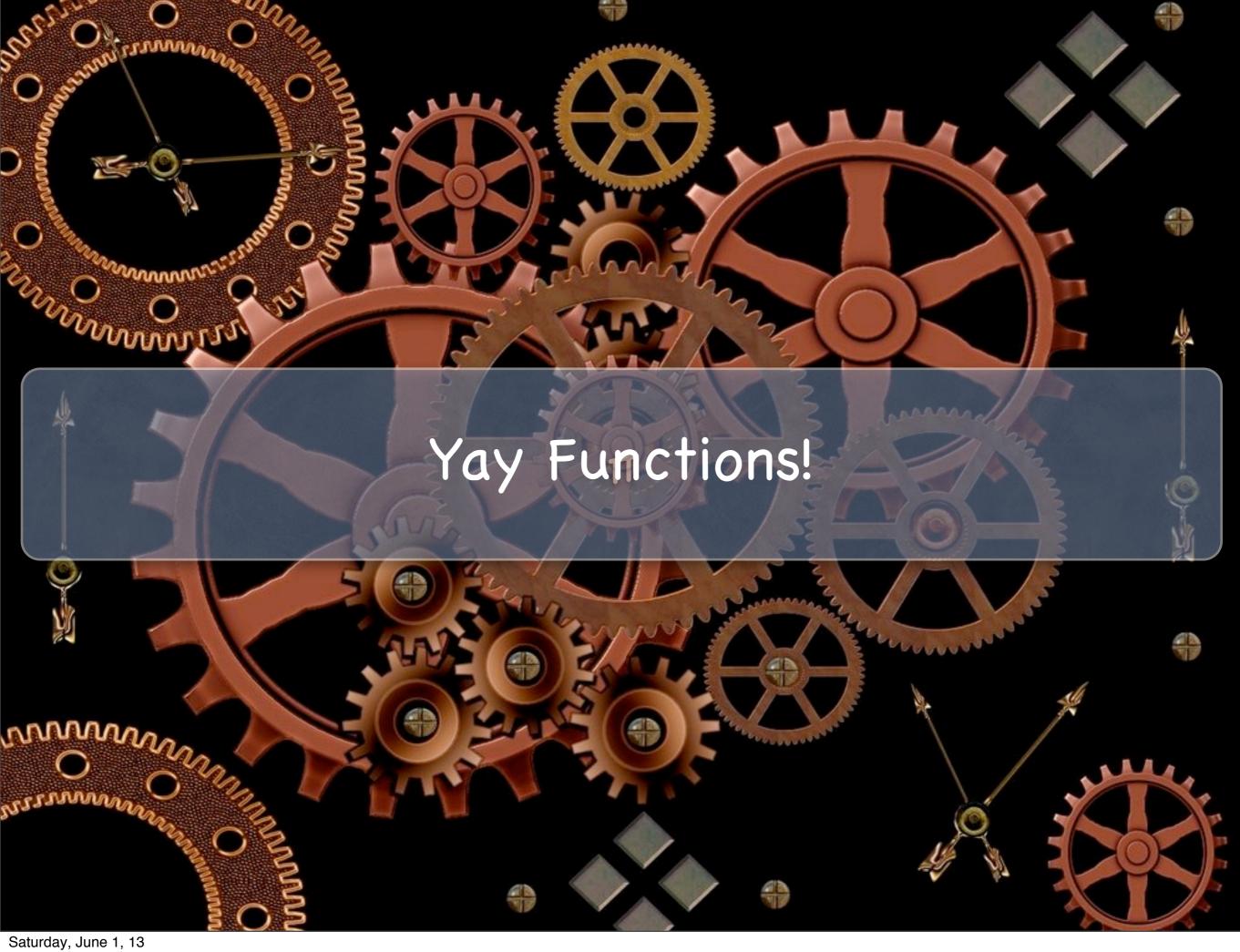

### load\_plugin\_textdomain()

Loads translation file

#### Parameters:

- \$domain Unique plugin identifier
- false Seriously, send in false. That is all
- \$lang\_path Path to language files

```
load_plugin_textdomain( 'missr', false, dirname( plugin_basename( __FILE__ ) ) . '/languages/' );
```

\_\_()

Returns string to be translated

#### Parameters:

- \$text Do you really have to ask?
- \$domain -Used for text domain

```
$text = ( 'Misspelling Reported', 'missr');
```

\_e()

Outputs (echos) string to be translated

#### Parameters:

- \$text Do you really have to ask?
- \$domain Used for text domain

\_e( 'Misspelling Reported', 'missr' );

### \_n()

Returns singular or plural string to be translated.

#### Parameters:

- \$singular Singular form of text
- \$plural Plural form of text
- \$count Deciding number
- \$domain Used for text domain

```
$text = n(
'Misspelled Word',
'Misspelled Words',
$count,
'missr');
```

### \_n()

Returns singular or plural string to be translated.

#### Parameters:

- \$singular Singular form of text
- \$plural Plural form of text
- \$count Deciding number
- \$domain Used for text domain

```
$text = n(
'Misspelled Word',
'Misspelled Words',
$count,
'missr');
```

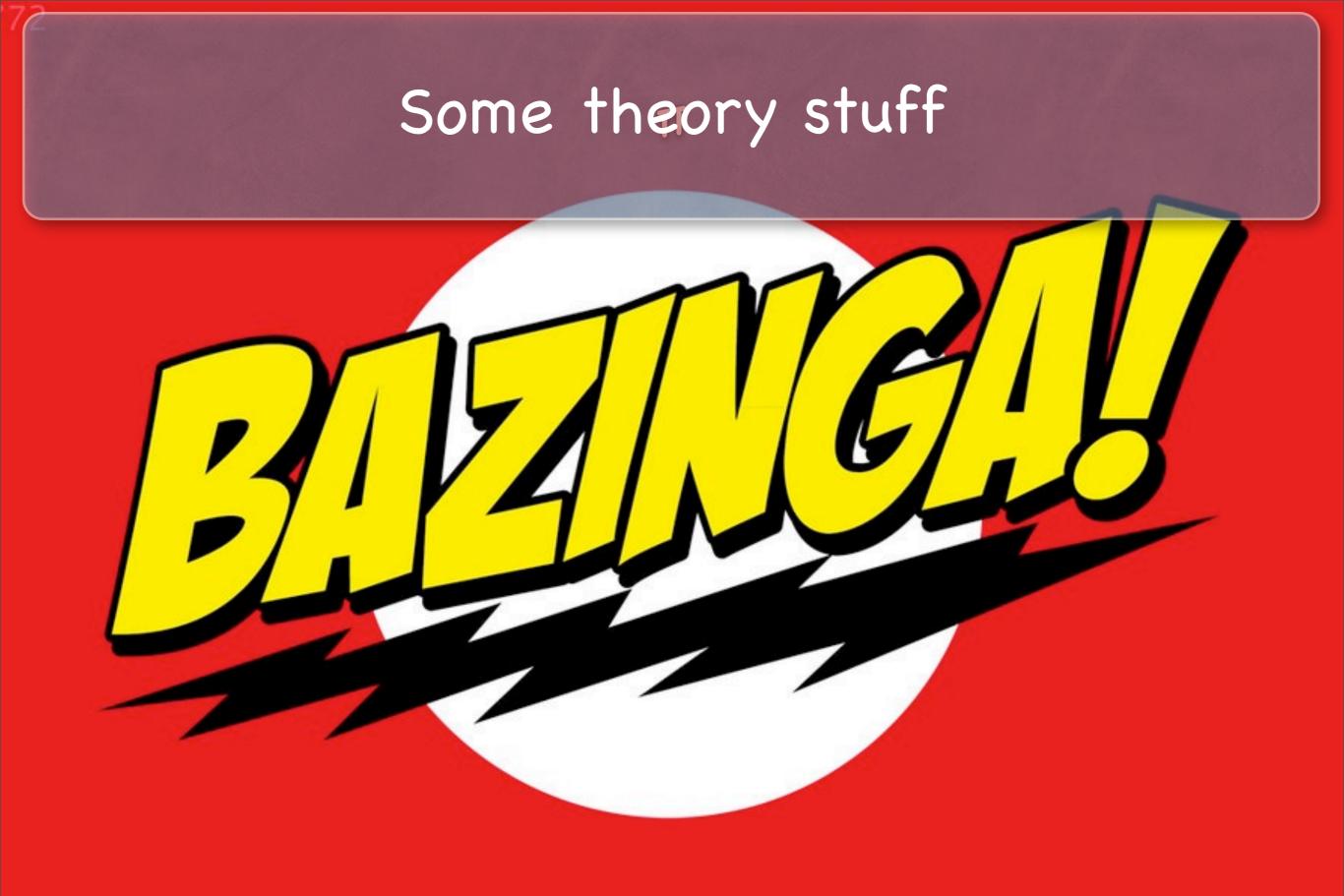

### No constants!

Translation tools do not run PHP and therefore will not be able to pick up your text domain from a constant.

### Language patterns

Not all languages are structured the same as English. In fact there are many dialects of English around the world and a word may not be appropriate for all dialects in all locations.

### PHP variables

Translation tools do not run PHP and therefore will not be able to pick up the full string. Also creates infinite strings that is impossible to translate.

### Avoid HTML

Do not put HTML in your strings. Translators should not be forced to deal with it.

### sprintf is magic

Show using placeholders. This also solves the language structure issue

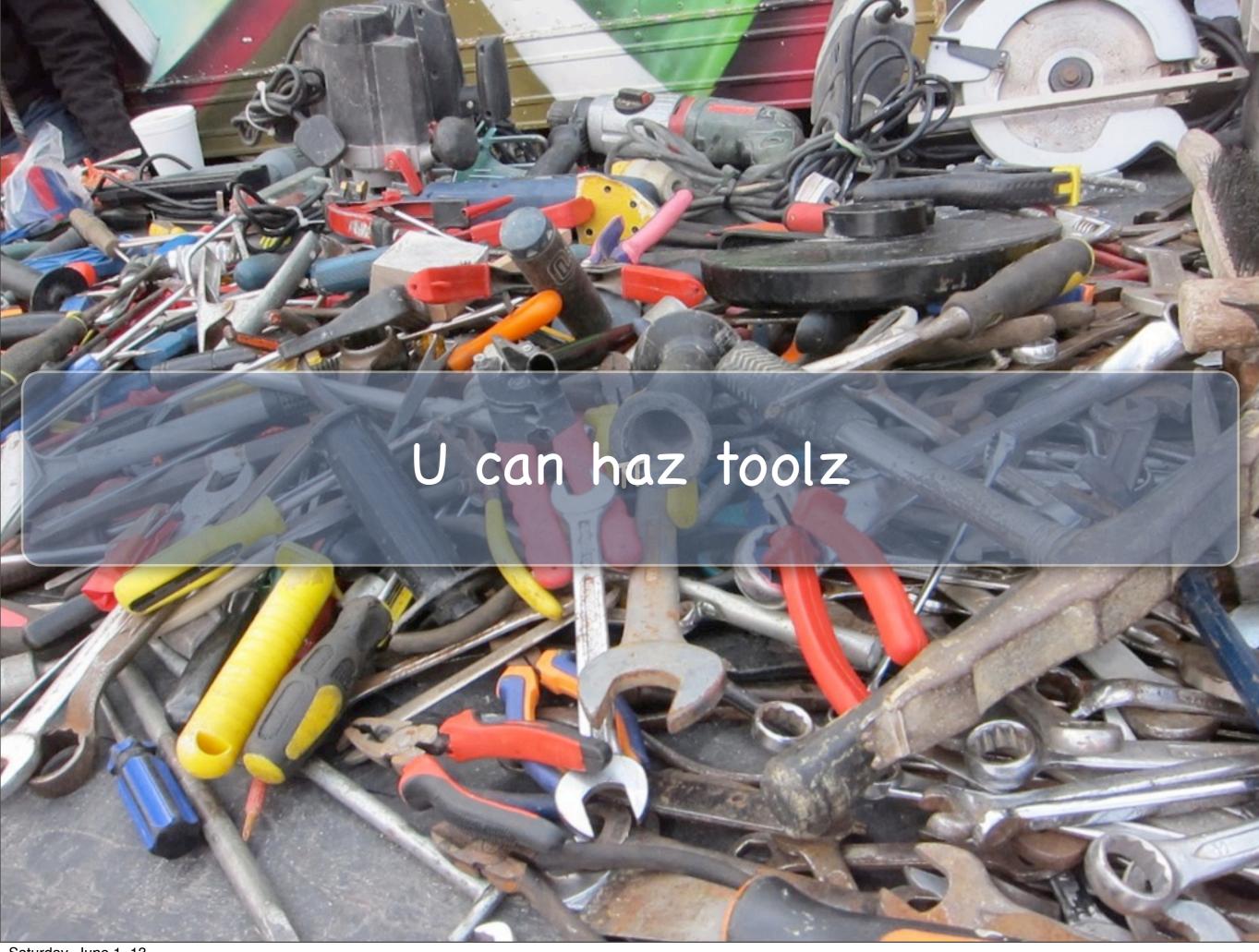

### Poedit

## Local Translation http://www.poedit.net

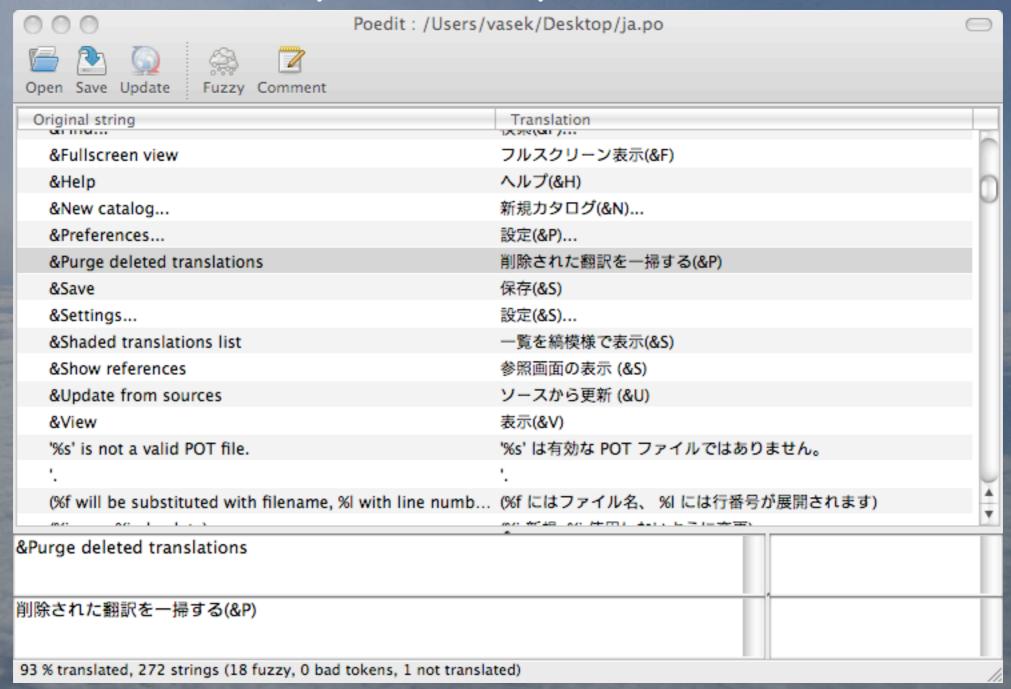

### Poeditor

# Online Translation <a href="http://poeditor.com">http://poeditor.com</a>

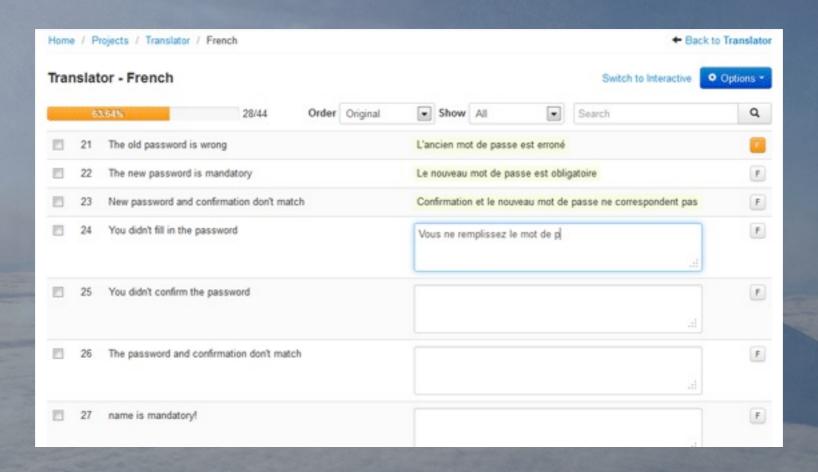

### Ben Lobaugh

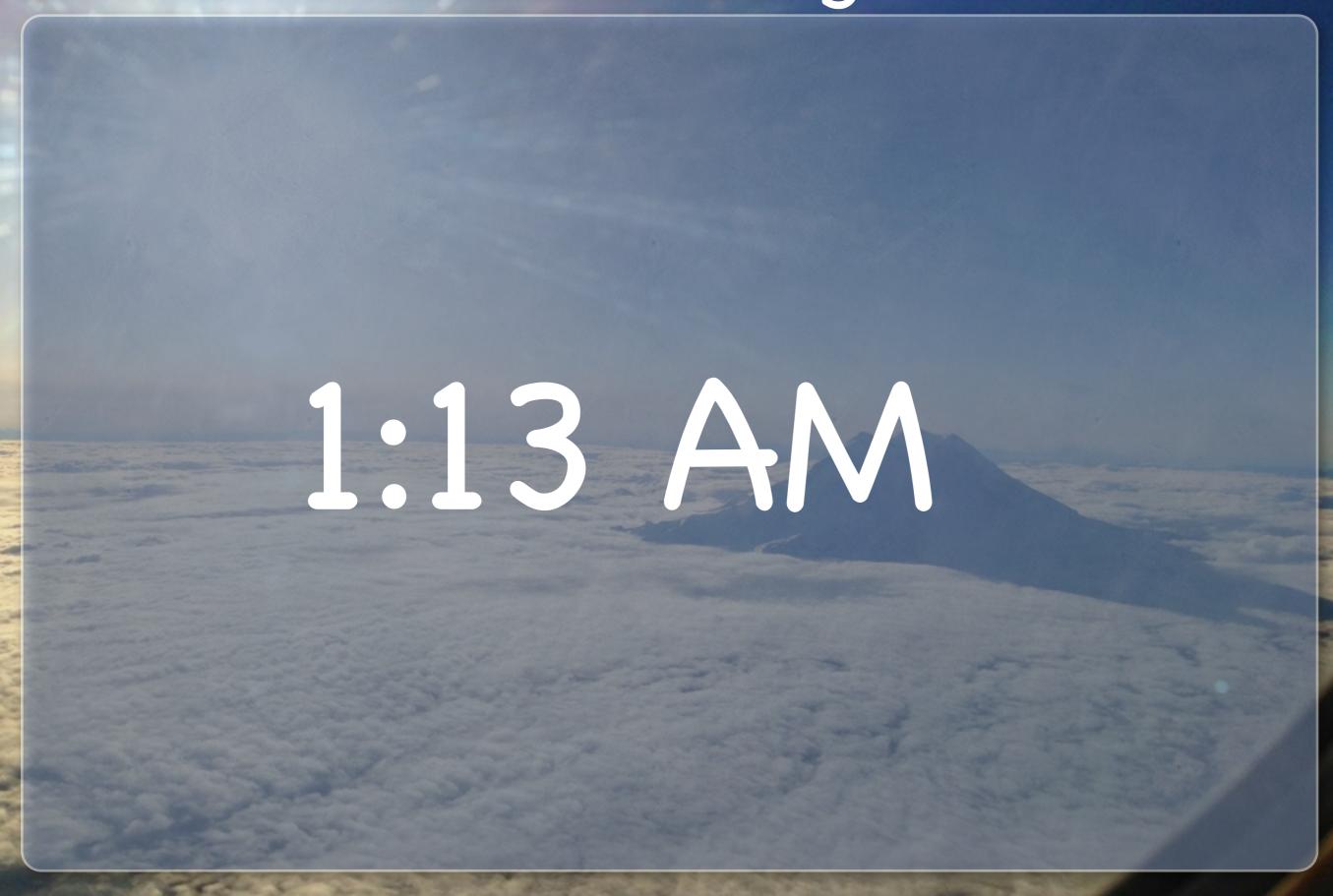

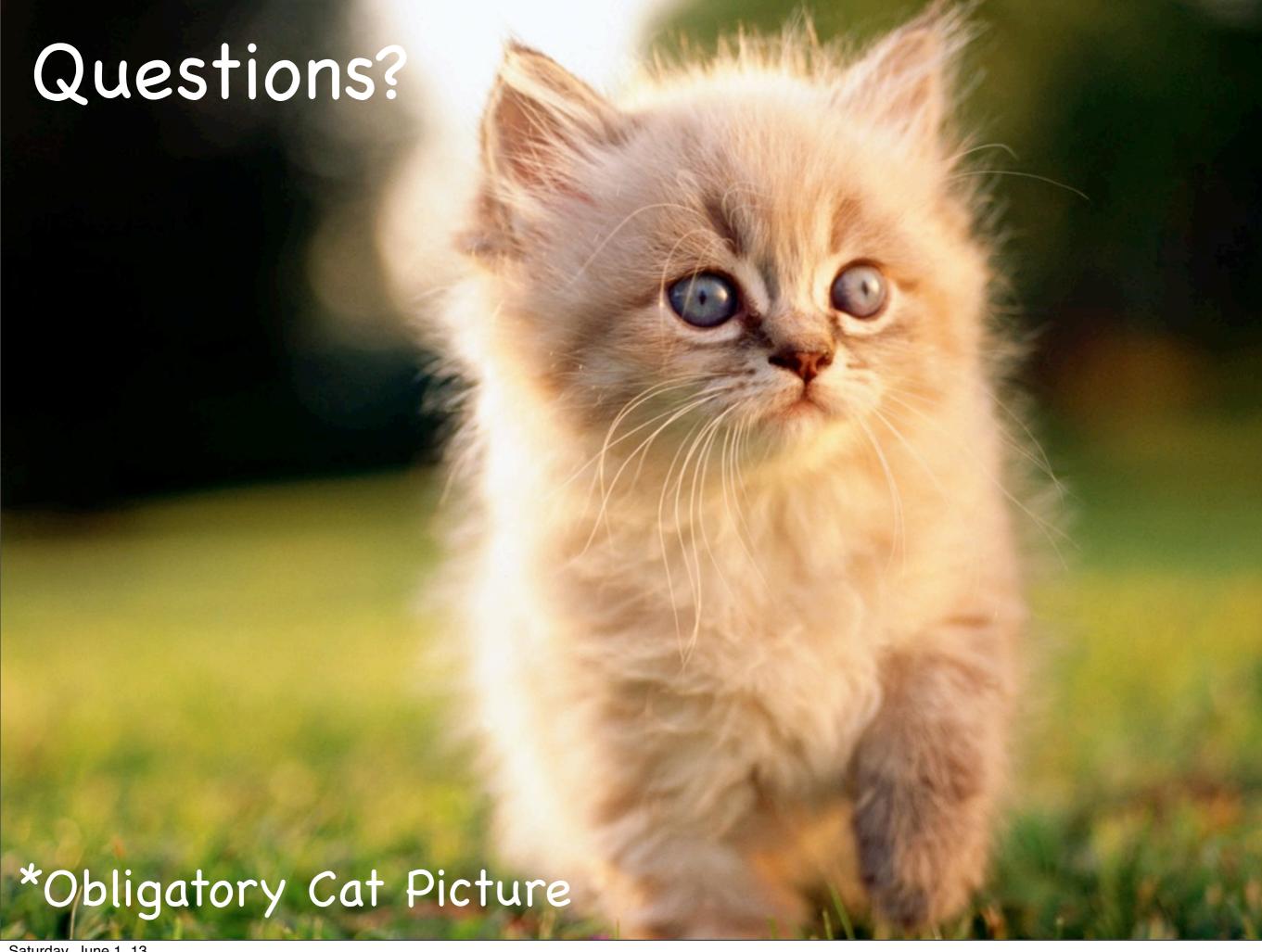